## **Application: gvSIG desktop - gvSIG bugs #5807**

## **El asistente de añadir capa de eventos no persiste si volvemos atrás**

11/14/2023 04:19 PM - Mario Carrera

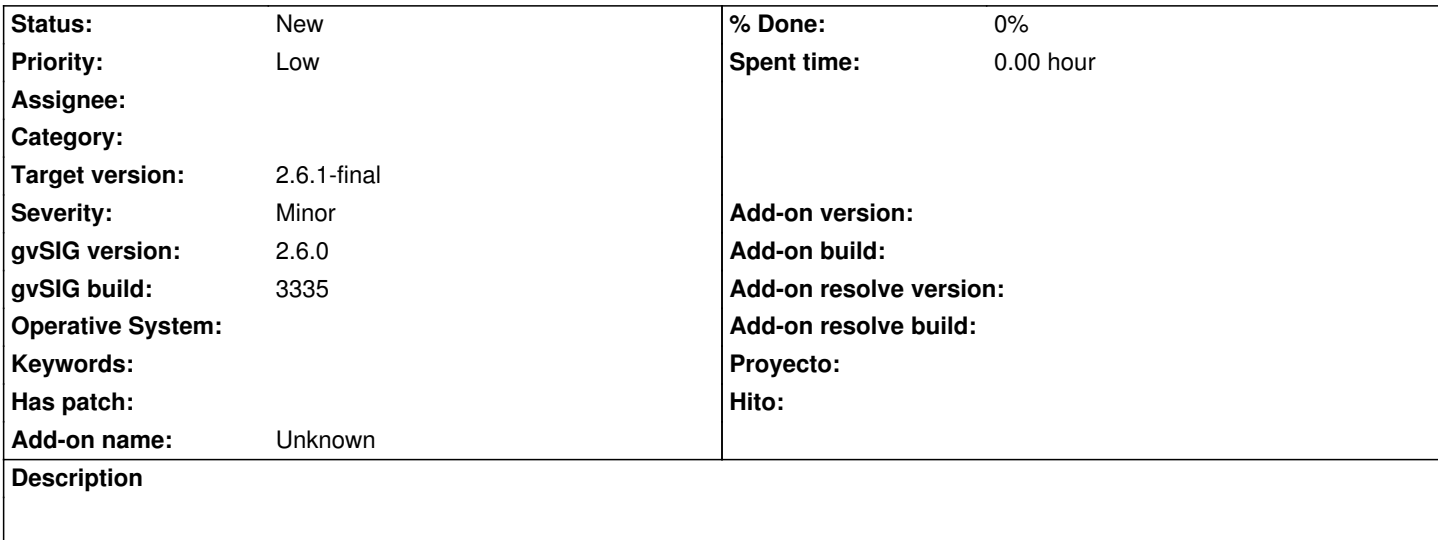

Si cargamos capa de eventos, en la primera ventana seleccionamos los campos X e Y y le damos a Siguiente para pasar a la siguiente ventana, si le damos a Anterior y volvemos a la primera no se han mantenido los campos X e Y seleccionados antes.

## **History**

## **#1 - 11/14/2023 04:19 PM - Mario Carrera**

*- Subject changed from El asistente de añadir capa de eventos no persiste si volbvemos atrás to El asistente de añadir capa de eventos no persiste si volvemos atrás*